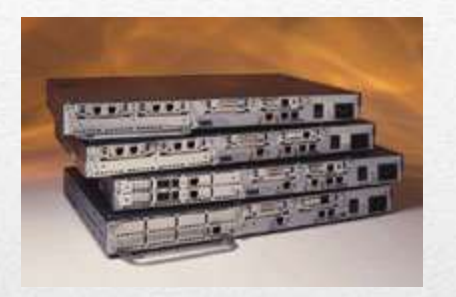

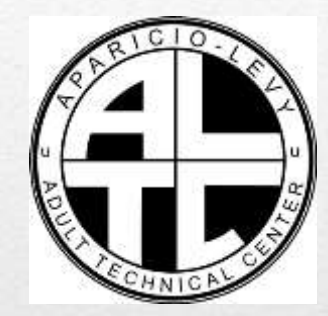

## Variable Length Subnetting Jim Blanco Aparicio-Levy Technical Center

- VLSM allows us to use one class C address to design a networking scheme to meet the following requirements:
- Perth 60 users
- Kuala Lumpur 28 users
- Sydney 12 users
- Singapore 12 users
- WAN links between each router

## Variable Length **Subnetting**

## **Networking Requirements**

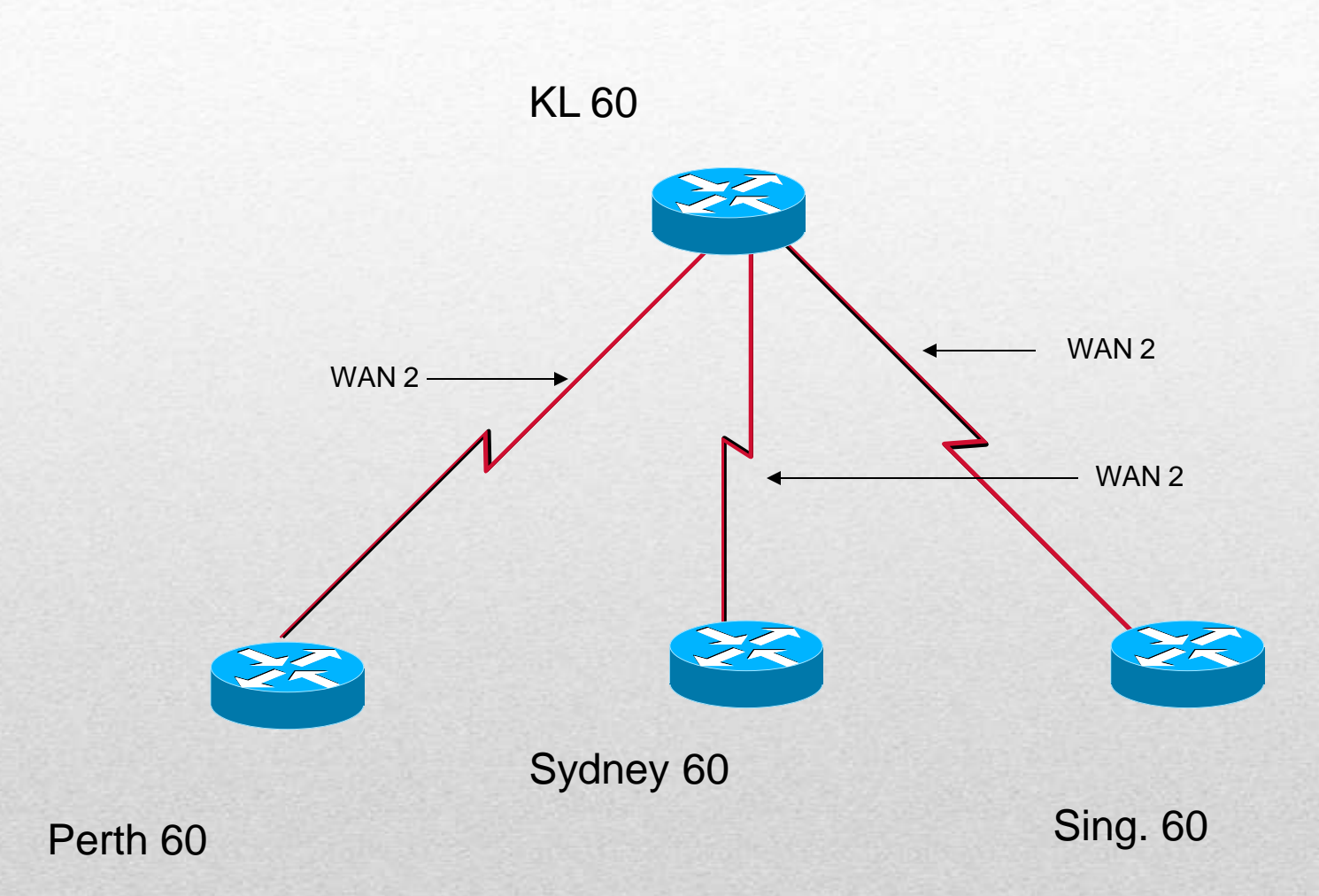

## •Classful subnetting is very wasteful.

•In the example above, a /26 was used to provide the 60 addresses for Perth and the other LANs. There are no addresses left for WAN links

- Forget everything you learned about classfull subnetting.
- Just remember you have  $256 2 = 254$  addresses to work with.

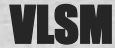

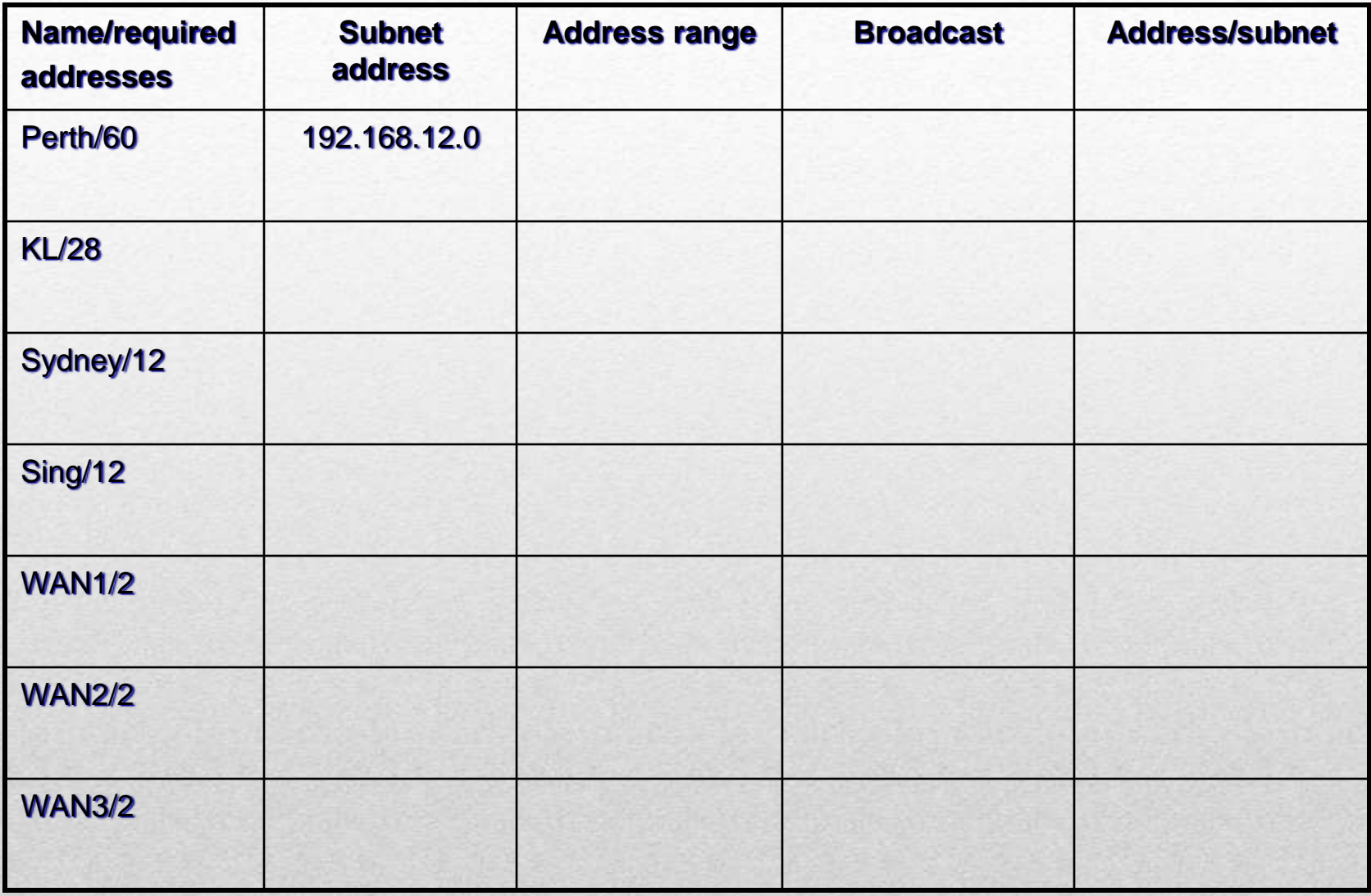

List your network requirements in descending order.

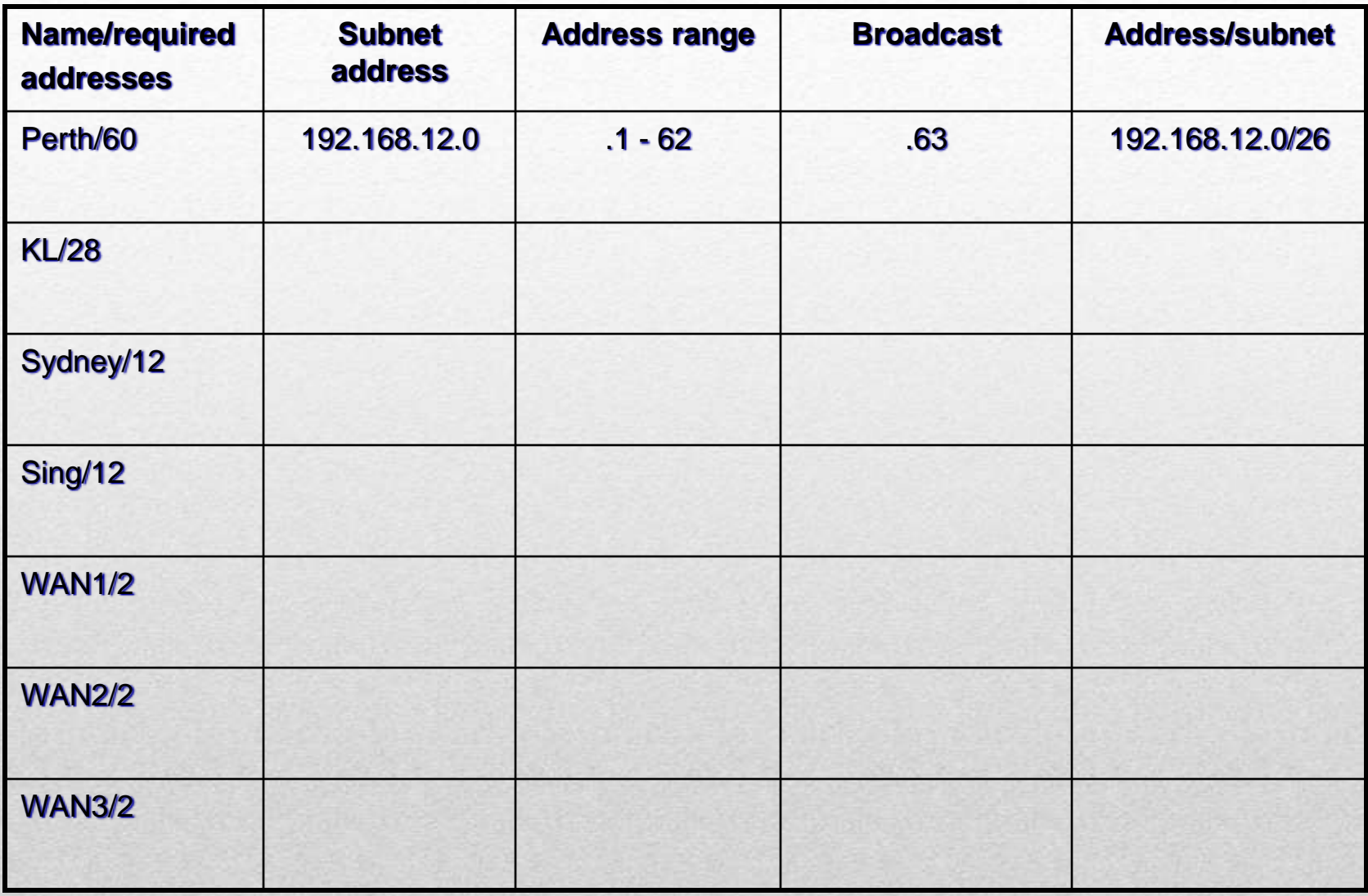

Calculate the subnet mask to meet largest requirement - Perth

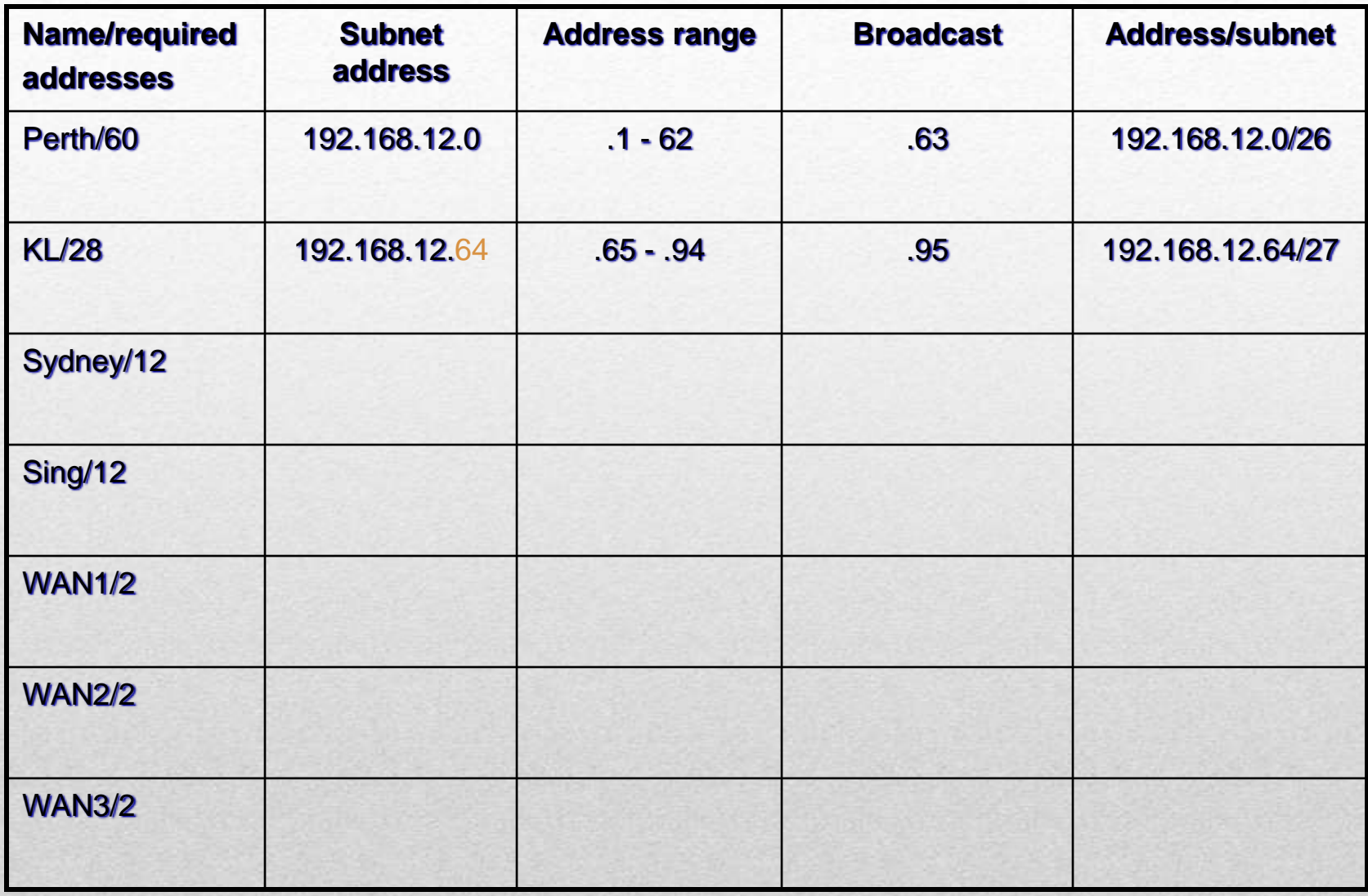

Keep track of subnet and broadcast addresses. Use the next available Address .64 to calculate a subnet mask for the next largest requirement - KL Lumpur.

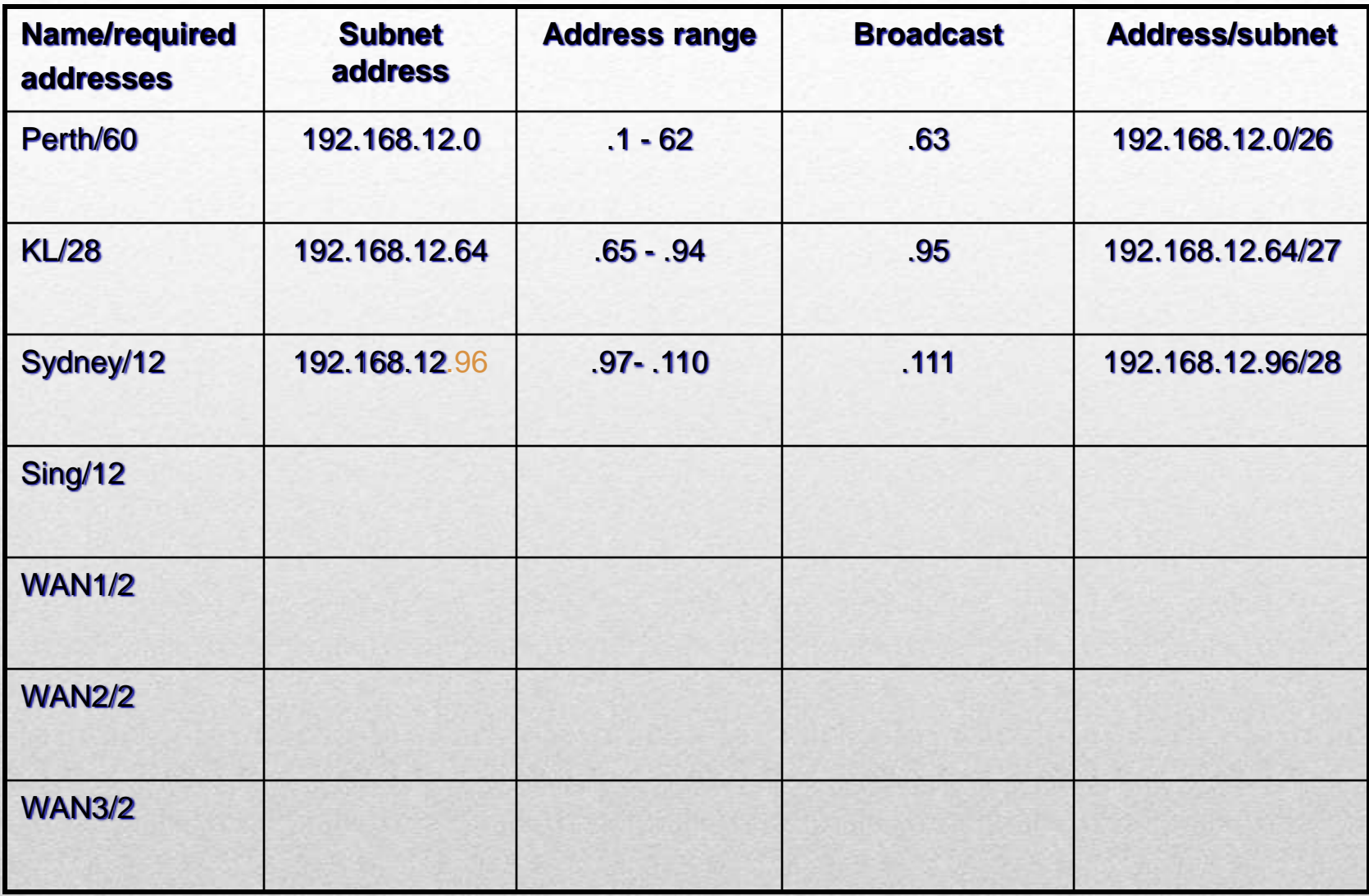

Sydney needs 12 addresses. Use the next available address .96 to calculate a subnet for Sydney's requirement for 12

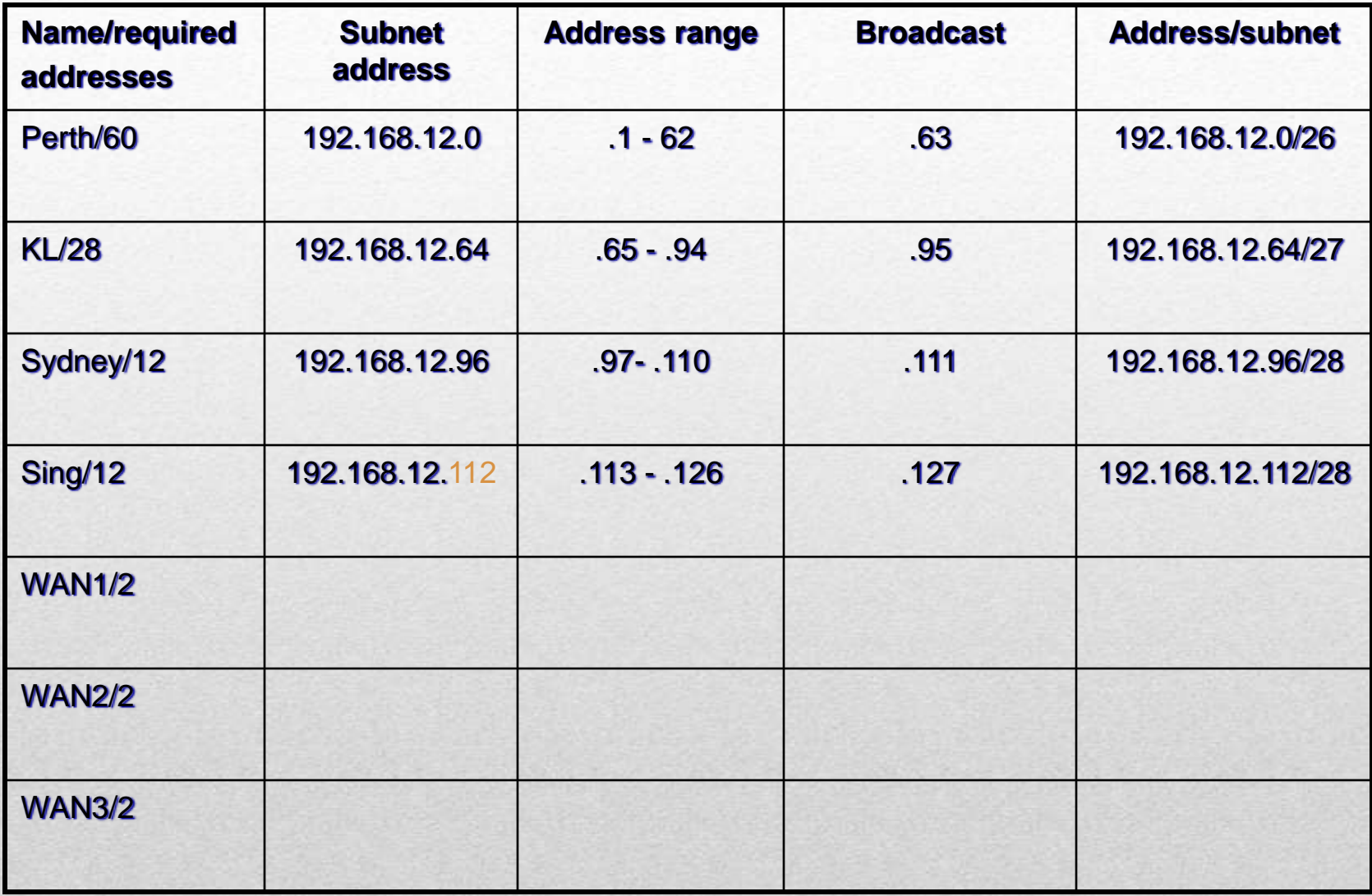

Singapore also requires 12

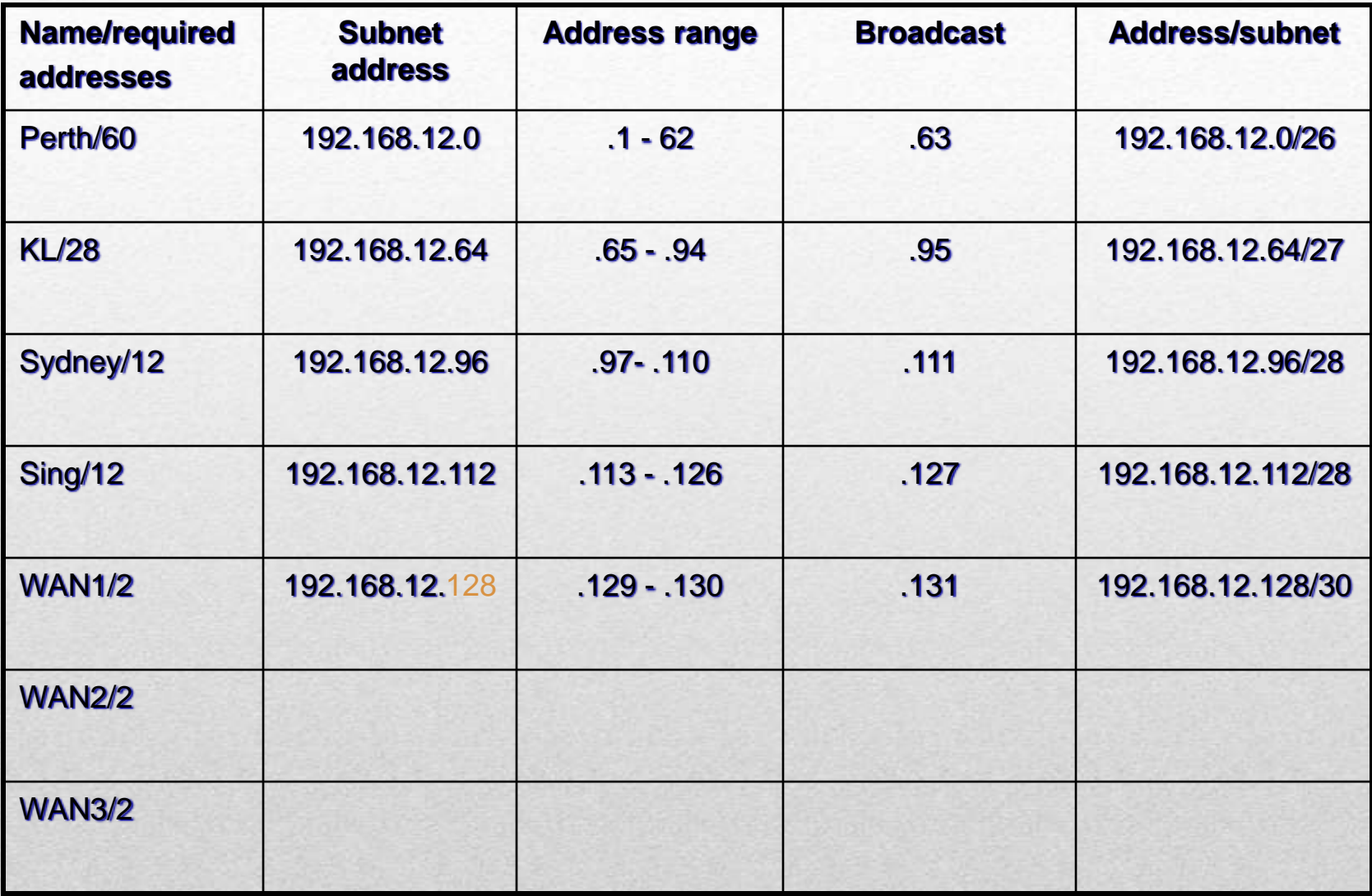

WAN links require 2 addresses each

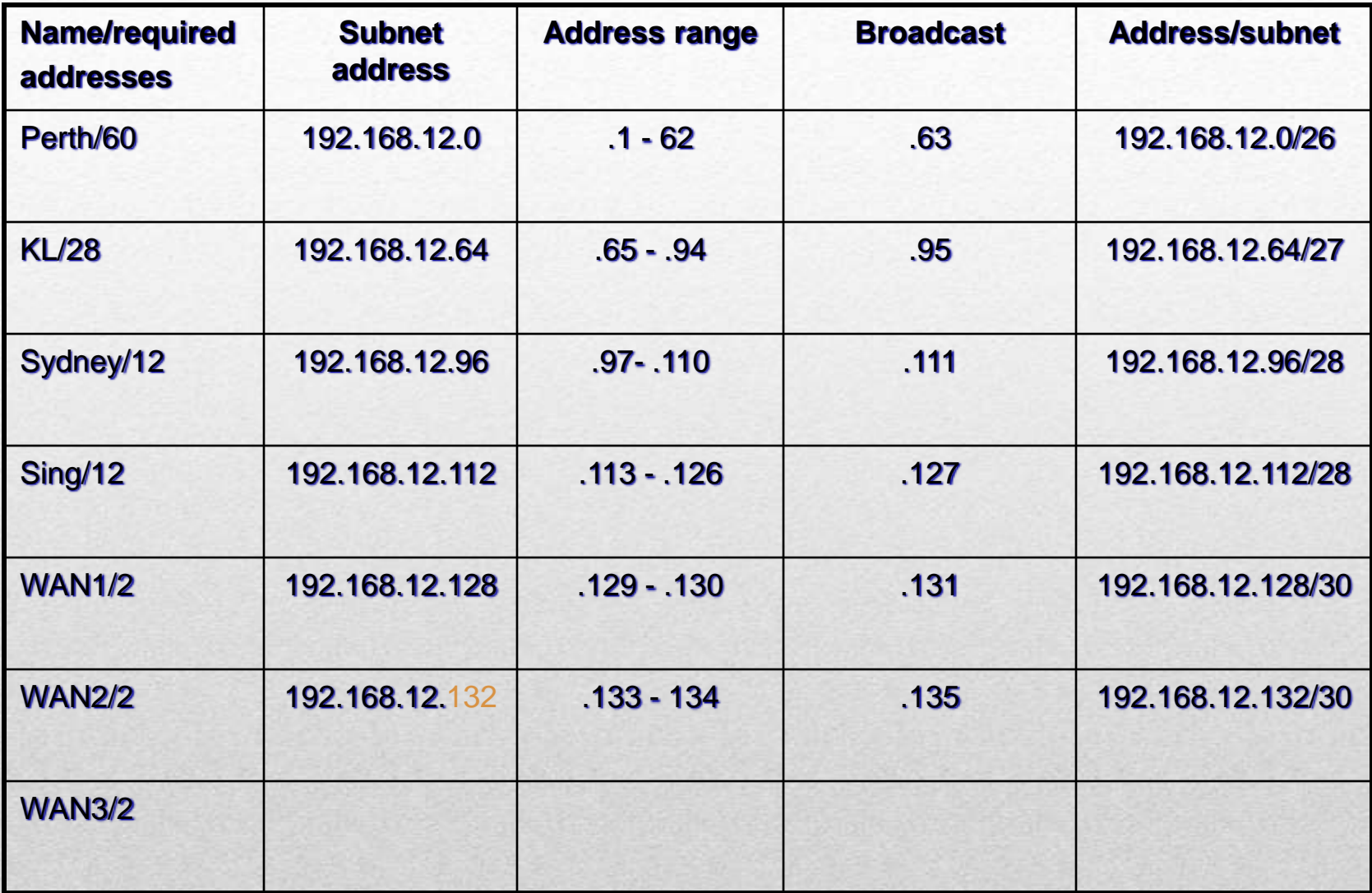

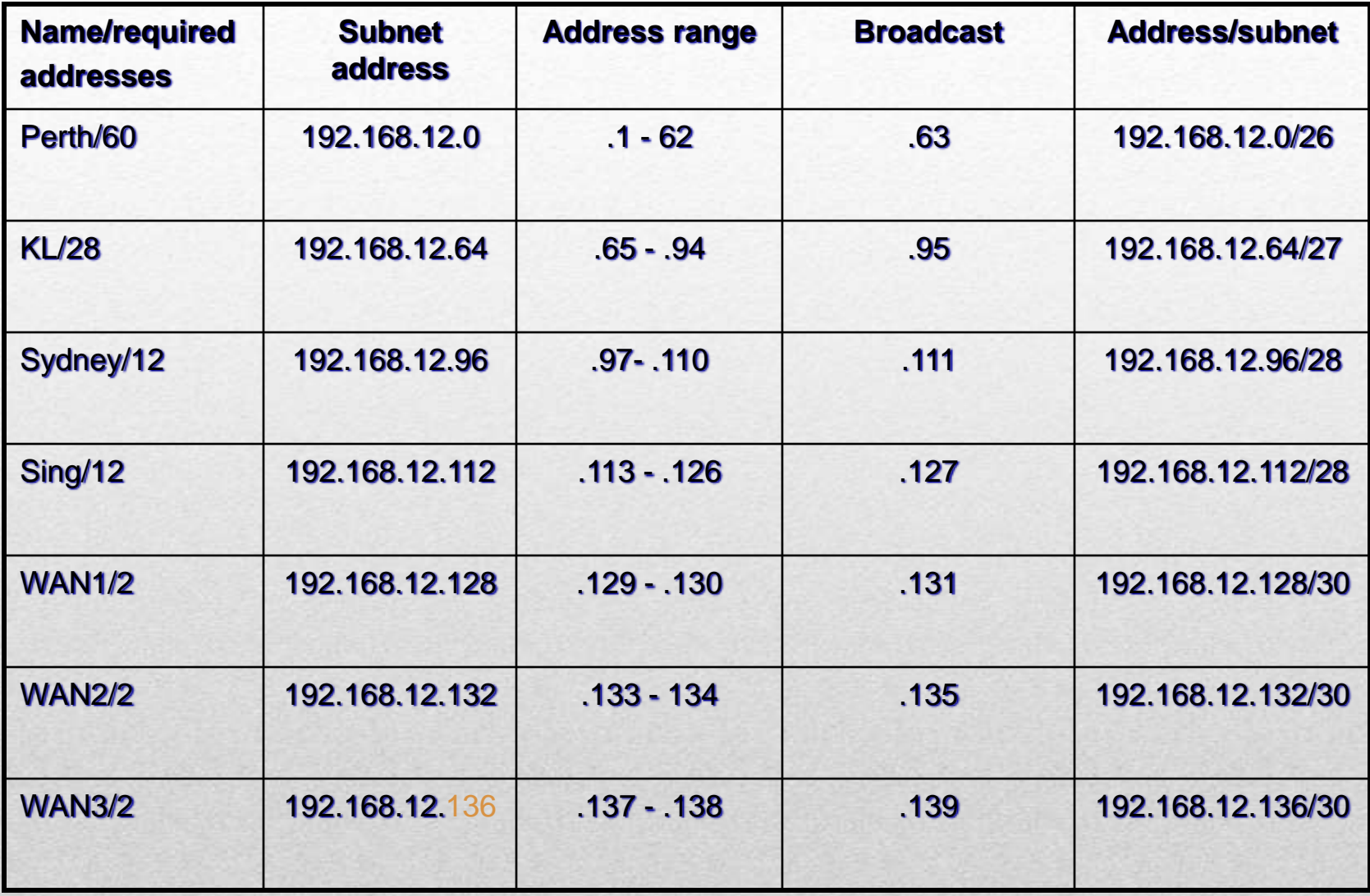

The networking problem is solved

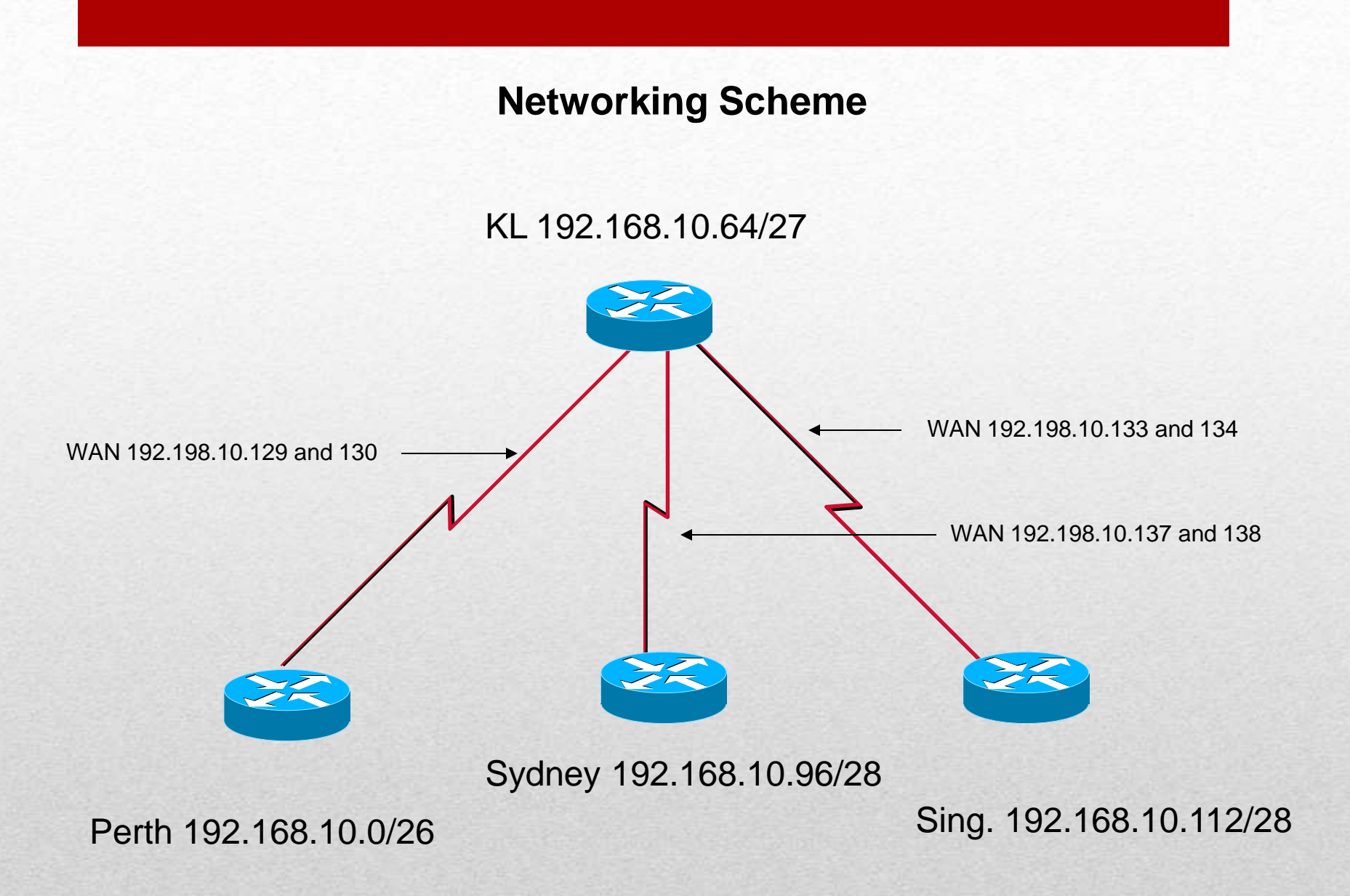

Apply the address to the LAN or WAN link

- •A class C address such as 192.168.12.0 contains 256 2 = 254 usable addresses
- •You used only addresses .0 .139

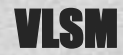